## **Tools for Demographic Estimation**

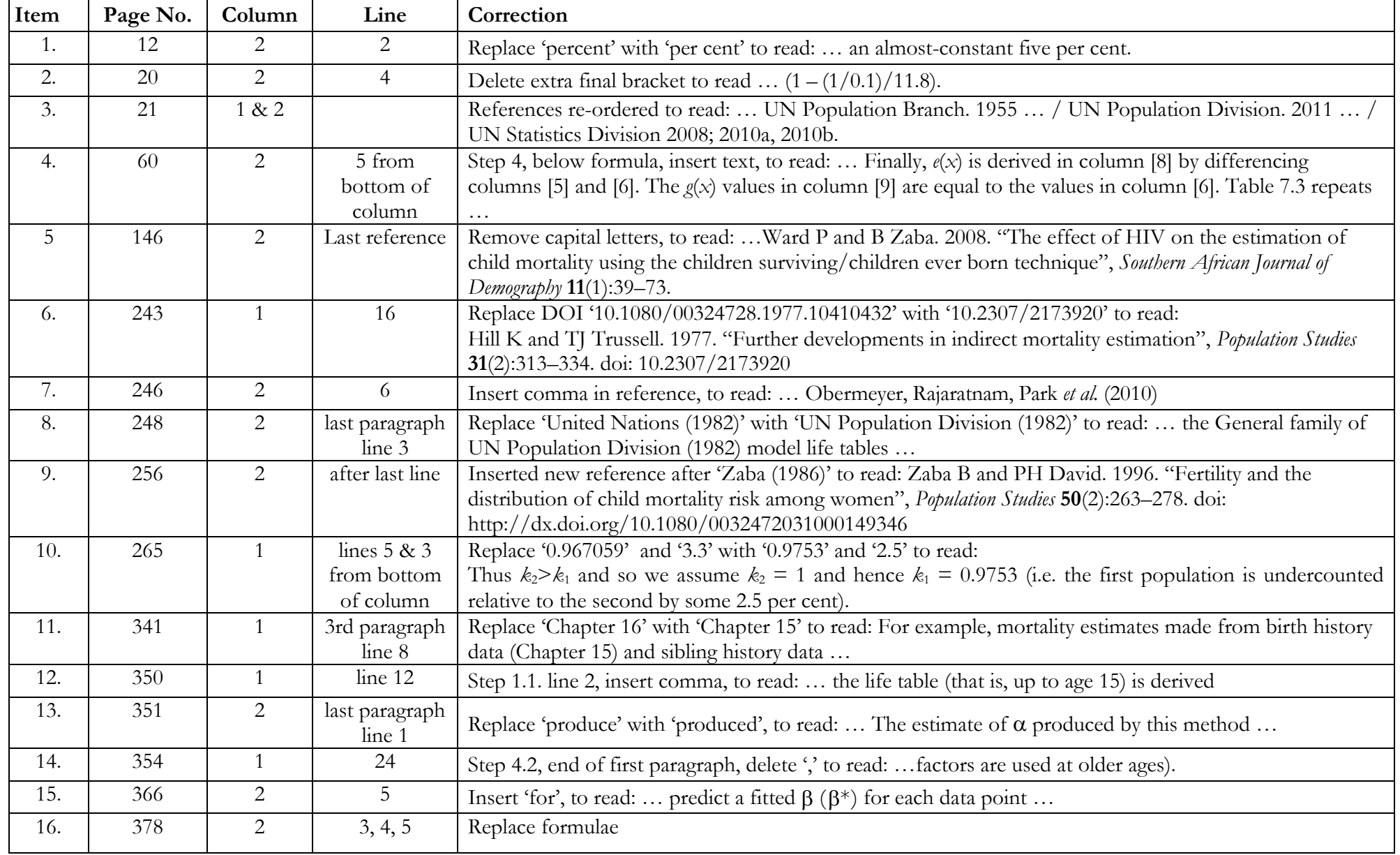

## First printing: Errata (ALL corrected in **revised PDF** now available)

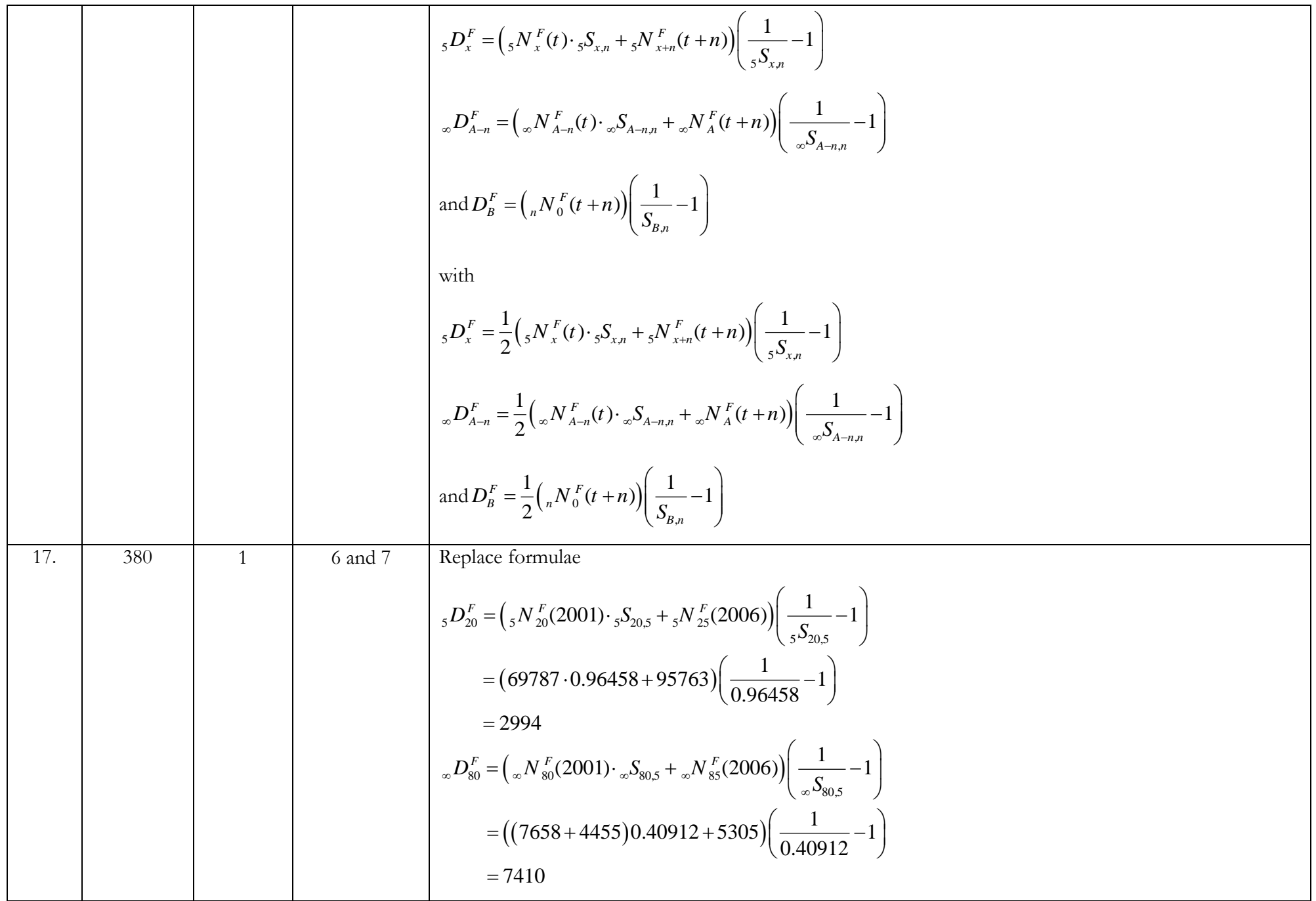

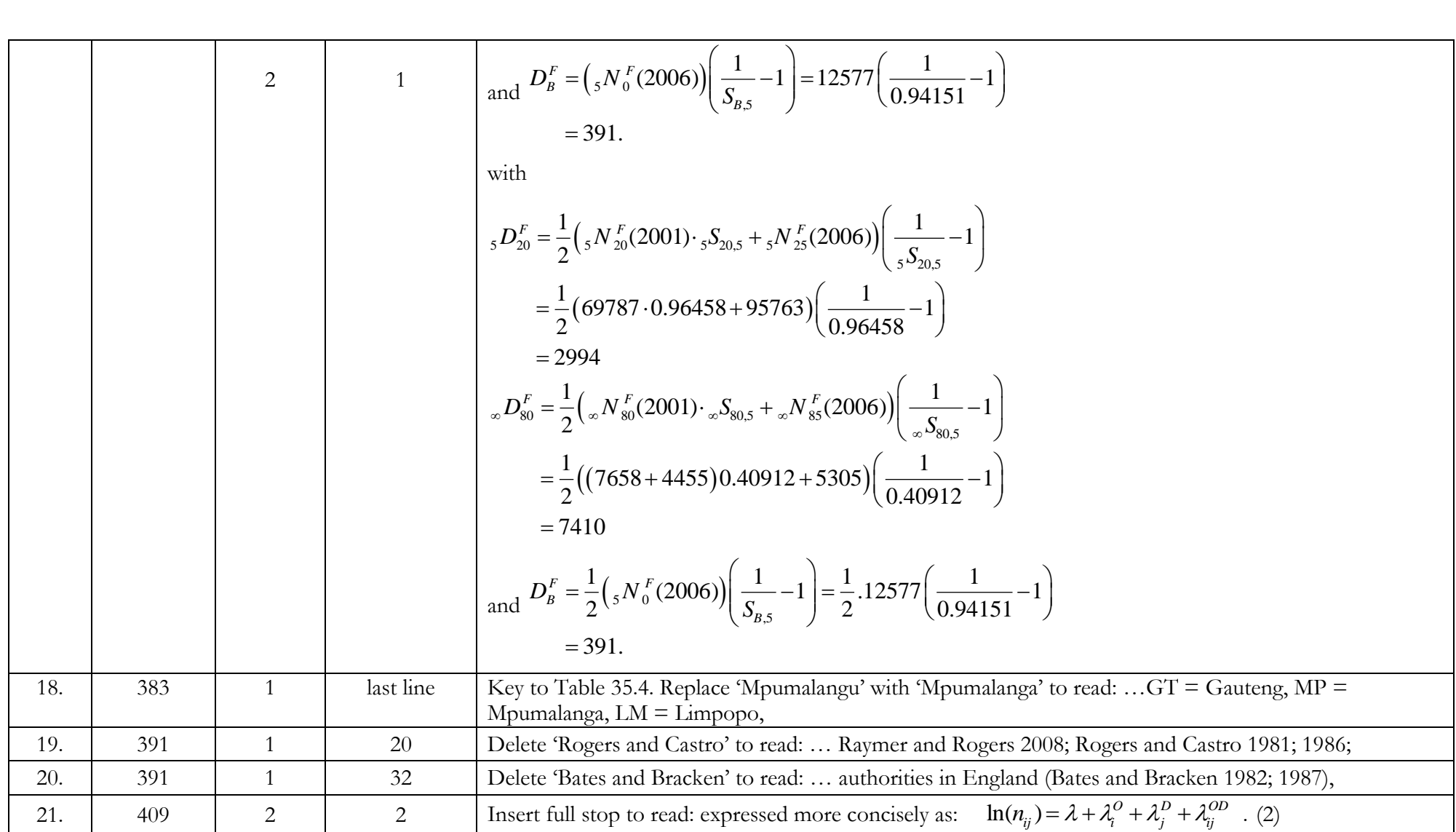

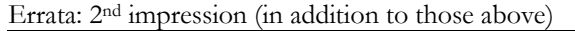

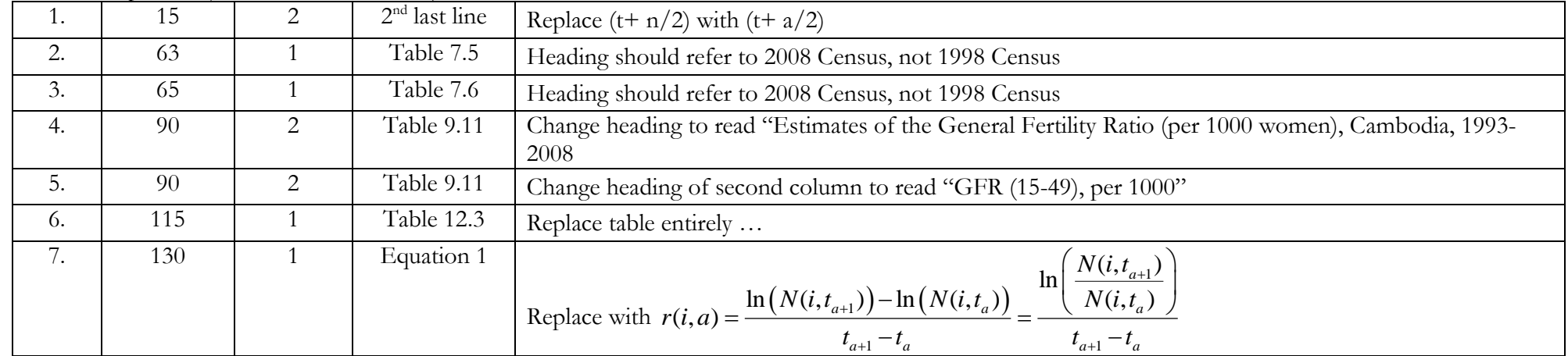